## 海洋状況表示システム(海しる) 利用方法<簡易版>

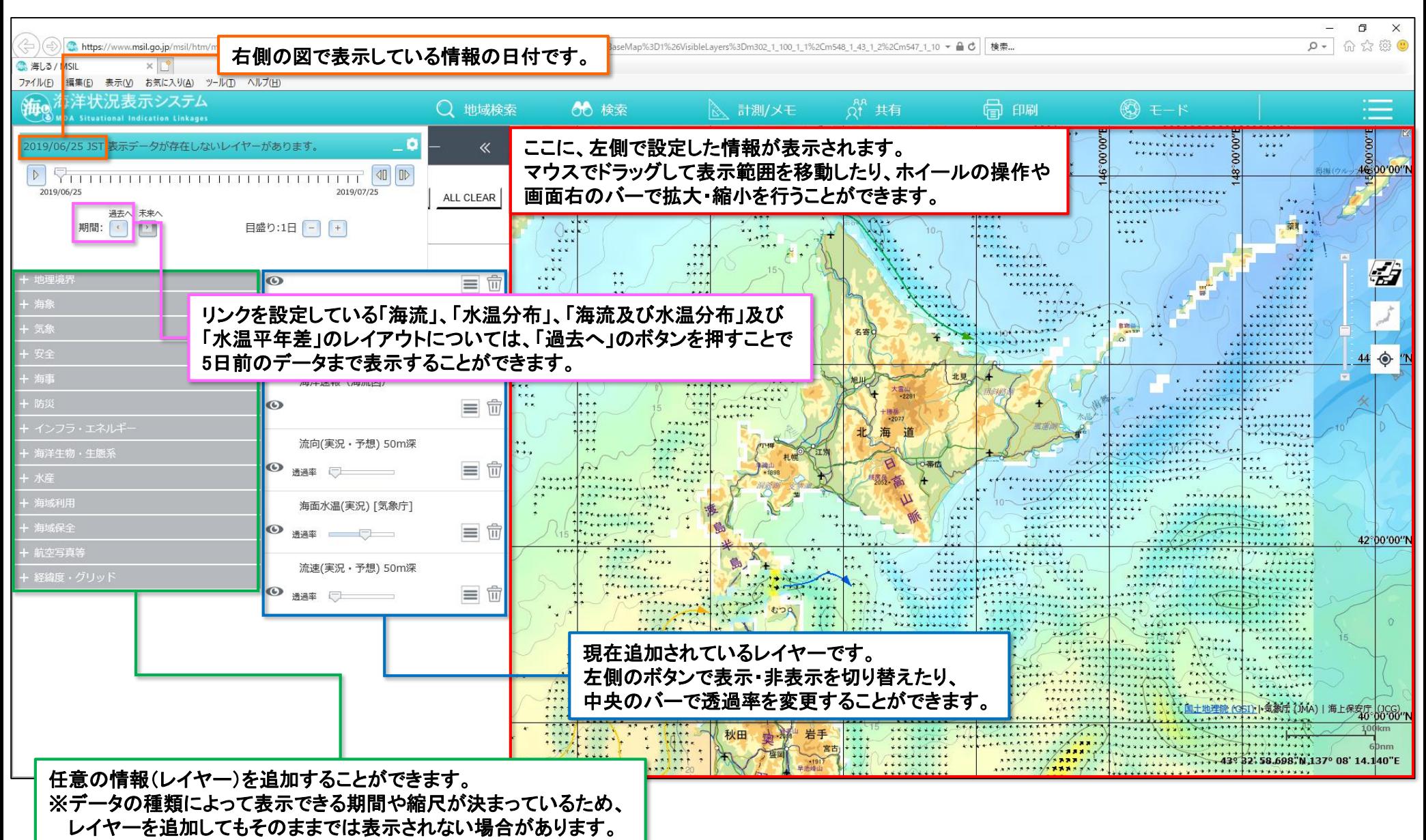